<span id="page-0-1"></span><span id="page-0-0"></span>The Douglas-Rachford method for finding intersections of hypersurfaces

Jonathan M. Borwein, Scott B. Lindstrom, Brailey Sims, Matt Skerrit CARMA, University of Newcastle, Callaghan, Australia Anna Schneider, Universität der Bundeswehr, München

Splitting Algorithms, Modern Operator Theory, and Applications, Casa Matematica Oaxaca 2017 Last Revised September 15, 2017

<https://www.carma.newcastle.edu.au/scott/>

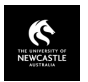

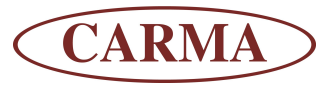

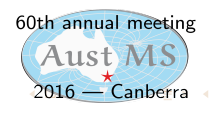

# <span id="page-1-0"></span>Outline I

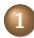

- **[Preliminaries on Douglas](#page-2-0)** [Rachford](#page-2-0)
	- **•** [Definitions](#page-2-0)
	- **[Convex Case](#page-5-0)**
	- **o** [The Circle and the Line](#page-6-0)
	- **•** [Generalizing from the Circle](#page-7-0)
- 2 [Dynamic Exploration](#page-8-0)
	- [p-Spheres](#page-10-0)
	- **[Ellipse Case Study](#page-11-0)**
	- **[Basin Behavior](#page-14-0)**
- 3 [Tools for Visualization](#page-16-0)
	- **o** [The Role of Parallelization](#page-16-0)
	- **[Visualizing Basins](#page-17-0)**
	- [Numerical Accuracy](#page-21-0)
- **[Convergence Results](#page-22-0)** 
	- [Feasible Case](#page-22-0)
	- **•** [Infeasible Case](#page-28-0)
	- [Extension to Many Sets](#page-30-0)

[Dynamic Exploration](#page-8-0) [Tools for Visualization](#page-16-0) [Convergence Results](#page-22-0) [Boundary Valued ODEs](#page-31-0)

[Definitions](#page-2-0) [Convex Case](#page-5-0) [The Circle and the Line](#page-6-0) [Generalizing from the Circle](#page-7-0)

# <span id="page-2-0"></span>**Definitions**

- $\bullet$  Let H be a Hilbert space
- $\bullet$  The projection onto a nonempty closed subset C is given by

$$
P_C(x) := \left\{ z \in C : ||x - z|| = \inf_{z' \in C} ||x - z'|| \right\}.
$$

- When C is convex the projection operator  $P_C$  is single valued.
- The reflection mapping  $R<sub>C</sub>$  is defined by

$$
R_C:=2P_C-I,
$$

where *I* is the identity.

#### $\mathbf{A} \cap \mathbf{D} \rightarrow \mathbf{A} \cap \mathbf{B} \rightarrow \mathbf{A} \oplus \mathbf{B} \rightarrow \mathbf{A} \oplus \mathbf{B} \rightarrow \mathbf{A} \oplus \mathbf{B}$  $2040$ 3 / 55

[Dynamic Exploration](#page-8-0) [Tools for Visualization](#page-16-0) [Convergence Results](#page-22-0) [Boundary Valued ODEs](#page-31-0)

#### [Definitions](#page-2-0)

[Convex Case](#page-5-0) [The Circle and the Line](#page-6-0) [Generalizing from the Circle](#page-7-0)

# Construction

### Definition

Given two closed sets A and B, and an initial point  $x_0 \in H$ , the Douglas-Rachford method generates a sequence  $(x_n)_{n=1}^{\infty}$  as follows:

$$
x_{n+1} \in T_{A,B}(x_n)
$$
 where  $T_{A,B} := \frac{1}{2} (I + R_B R_A)$ . (1)

- $\bullet$  When the two sets A and B are clear from the context we will simply write T instead of  $T_{AB}$ .
- The process may be concisely described as "reflect across A, reflect across  $B$ , average with start."

[Dynamic Exploration](#page-8-0) [Tools for Visualization](#page-16-0) [Convergence Results](#page-22-0) [Boundary Valued ODEs](#page-31-0) [Definitions](#page-2-0) [Convex Case](#page-5-0) [The Circle and the Line](#page-6-0)

"Sometimes it is easier to see than to say." — Jon Borwein

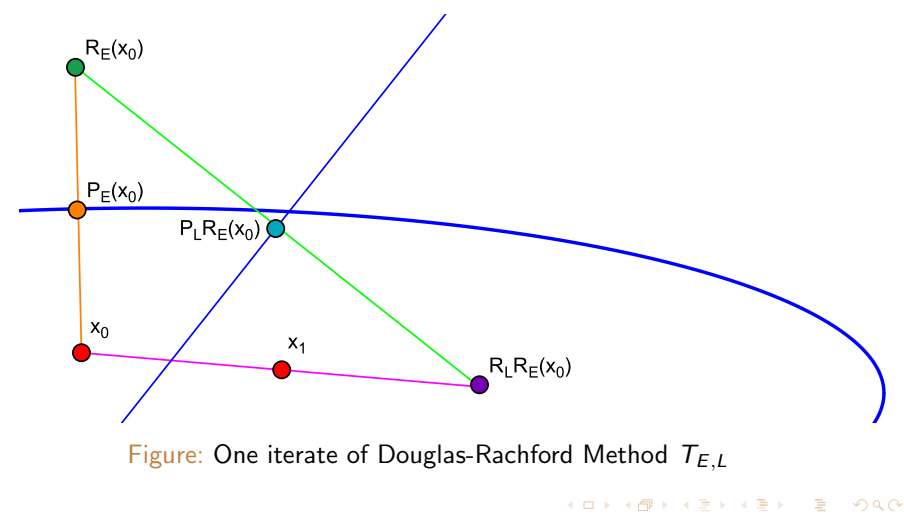

5 / 55

[Dynamic Exploration](#page-8-0) [Tools for Visualization](#page-16-0) [Convergence Results](#page-22-0) [Boundary Valued ODEs](#page-31-0)

[Convex Case](#page-5-0) [The Circle and the Line](#page-6-0) [Generalizing from the Circle](#page-7-0)

# <span id="page-5-0"></span>The Classical Result

## Theorem (Lions-Mercier, 1979)

Suppose  $A, B \subseteq H$  are closed and convex with non-empty intersection. Given  $x_0 \in H$  the sequence defined by

$$
x_{n+1} := T_{A,B}x_n \quad \text{where} \quad T_{A,B} := \frac{1}{2}(I + R_B R_A)
$$

converges weakly to an  $x \in FixT_{A,B}$  with  $P_{AX} \in A \cap B$ .

(with original monotone sum of operators condition relaxed by Bauschke, Luke, Combettes in [\[7\]](#page-52-0))

[Dynamic Exploration](#page-8-0) [Tools for Visualization](#page-16-0) [Convergence Results](#page-22-0) [Boundary Valued ODEs](#page-31-0)

[The Circle and the Line](#page-6-0) [Generalizing from the Circle](#page-7-0)

# <span id="page-6-0"></span>Circle and Line

Where the sets are the 2-sphere and a line, global convergence except on a singular manifold (the subspace orthogonal to the line) was first hypothesized by Borwein and Sims [\[12\]](#page-53-0) and later proven by Benoist[\[9\]](#page-52-1).

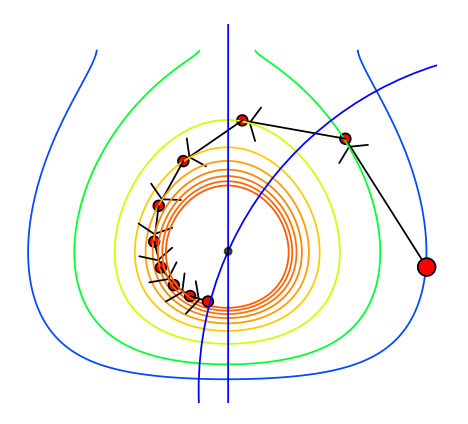

Figure: A Cinderella Script shows the Douglas Rachford algorithm for the 2-sphere and line along with the level sets for the L[ya](#page-7-0)[p](#page-1-0)[u](#page-2-0)[n](#page-7-0)[o](#page-8-0)[v](#page-0-0) function from Benoi[st'](#page-5-0)s [p](#page-7-0)[a](#page-5-0)[pe](#page-6-0)[r](#page-7-0)  $[9]$  $[9]$ [.](#page-6-0)

[Convex Case](#page-5-0) [The Circle and the Line](#page-6-0) [Generalizing from the Circle](#page-7-0)

# <span id="page-7-0"></span>Generalizing from the Circle

The 2-sphere is a specific case of two more general kinds of sets, namely:

**•** Ellipses satisfying

$$
E := \{(u, v) \in \mathbb{R}^2 \mid \left(\frac{u}{a}\right)^2 + \left(\frac{v}{b}\right)^2 = R^2\} \text{ for fixed } a, b, R. (2)
$$

 $\bullet$  p-Spheres satisfying

$$
S := \{ (u, v) \in \mathbb{R}^2 | (u)^p + (v)^p = R^2 \}
$$
 for fixed R. (3)

[Basin Behavior](#page-14-0)

# <span id="page-8-0"></span>Experimental Discovery

- Projection onto the 2-sphere is simple; for any  $x$ :  $(P_S(x) = x/||x||)$ .
- Projection for ellipses and p-spheres, by contrast, is not simple.
- We built customized numerical solvers and used Cinderella to explore the behavior dynamically
- Because the projections are far more complicated, a Lyapunov proof similar to that for the 2-sphere seemed unlikely
- Study with Cinderella revealed and we subsequently proved — that convergence holds only locally; the singular set becomes more complicated.
- In the absence of an explicit proof, we turned to parallelization to better study converge[nce](#page-7-0)

[Basin Behavior](#page-14-0)

# Dynamic Discoveries!

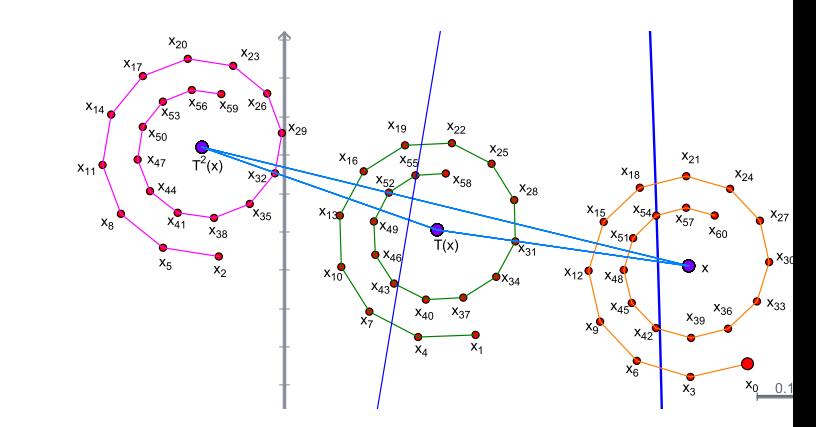

Figure: Period 3 points and corresponding basins of attraction for an ellipse and line.

[p-Spheres](#page-10-0) [Ellipse Case Study](#page-11-0) [Basin Behavior](#page-14-0)

# <span id="page-10-0"></span>p-Spheres

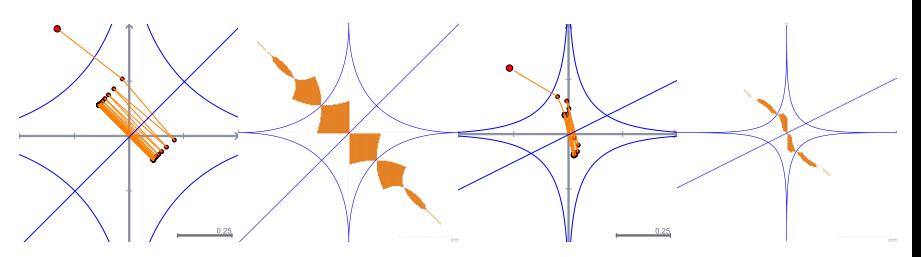

Figure: Left: for the  $1/2$ -sphere, a singular manifold of period 2 points appears with basins of attraction (or "periodic attraction" rather). Right: for the 1/3-sphere, a pair of period 2 points appears with basins of attraction.

[Ellipse Case Study](#page-11-0) [Basin Behavior](#page-14-0)

<span id="page-11-0"></span>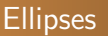

- The situation becomes even more interesting in the case of the Ellipse.
- $\bullet$  As the Ellipse is stretched (as b grows), periodic points begin to appear.
- Points of greater period seem to appear with more stretching of the Ellipse.

12 / 55

**KORK EX KEY ST WAR** 

• We chose to examine in detail the ellipse  $b = 8$  and line through the origin of slope 6.

[Ellipse Case Study](#page-11-0) [Basin Behavior](#page-14-0)

# <span id="page-12-0"></span> $b = 8$  Ellipse,  $y = 6x$  Line

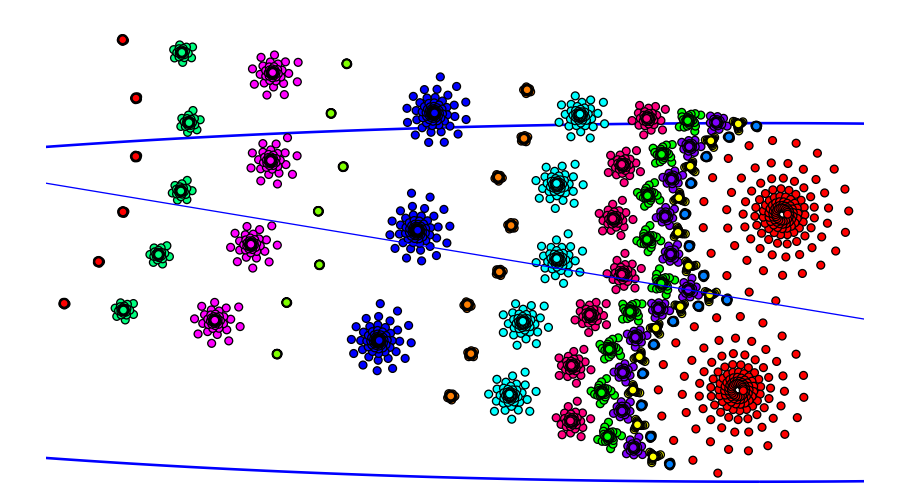

Figure: Points of periodicity appear with b[as](#page-11-0)i[ns](#page-13-0) [o](#page-11-0)[f a](#page-12-0)[t](#page-13-0)[tr](#page-10-0)[a](#page-11-0)[c](#page-13-0)[ti](#page-14-0)[o](#page-7-0)[n](#page-8-0)[.](#page-15-0)  $QQ$ 13 / 55

[Ellipse Case Study](#page-11-0) [Basin Behavior](#page-14-0)

# <span id="page-13-0"></span>**Basins**

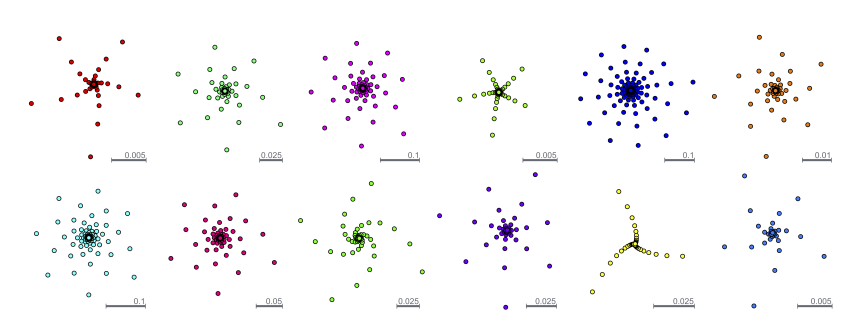

Figure: One spiral is shown from each of the sets of periodic points except for the period 2 points (which are already easily visible in the previous slide). The colors are exactly as they were in the previous slide.

[Ellipse Case Study](#page-11-0) [Basin Behavior](#page-14-0)

## <span id="page-14-0"></span>Attractive and Repelling Basins

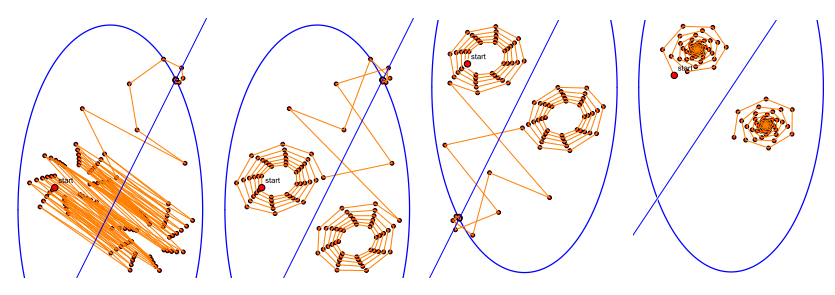

Figure: Far Left: for the  $b = 2$  ellipse, the line  $y = 2x$  yields period two points which are unstable. Center Left: we connect every second iterate. Center Right: a tiny perturbation of the starting point determines which feasible point iterates go to. Far Right: rotating the line, periodic points also rotate and become stable.

[Basin Behavior](#page-14-0)

<span id="page-15-0"></span>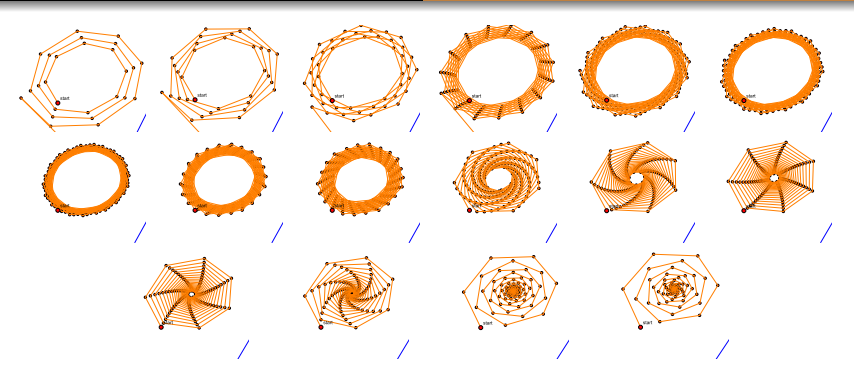

Figure: We connect Every second iterate for the  $b = 2$  ellipse with 300 iterates. We start at upper left with the line  $y = 2x$  and rotate it further in each frame until we have the line  $y = \frac{3}{2}x$  at bottom right. Part of the line is visible in the bottom right corner of each frame. As we rotate the line, we see the speed at which iterates escape from the source basin decreases until eventually the source basin turns into a sink basin.

[The Role of Parallelization](#page-16-0) [Visualizing Basins](#page-17-0)

# <span id="page-16-0"></span>The Role of Parallelization

- To visualize the regions of convergence, we attempted to create potential Lyapunov curves numerically.
- This requires numerical inversion of Douglas Rachford.
- We first attempted this for the 2-sphere whose explicit Lyapunov function is known
	- Even for the 2-sphere, the induced functions behave poorly and Maple's built-in root-finders struggled.
	- For any ellipse with  $b \neq 1$ , numerical inversion is even more unreliable.
- This led us to use parallelization

[The Role of Parallelization](#page-16-0) [Visualizing Basins](#page-17-0)

<span id="page-17-0"></span>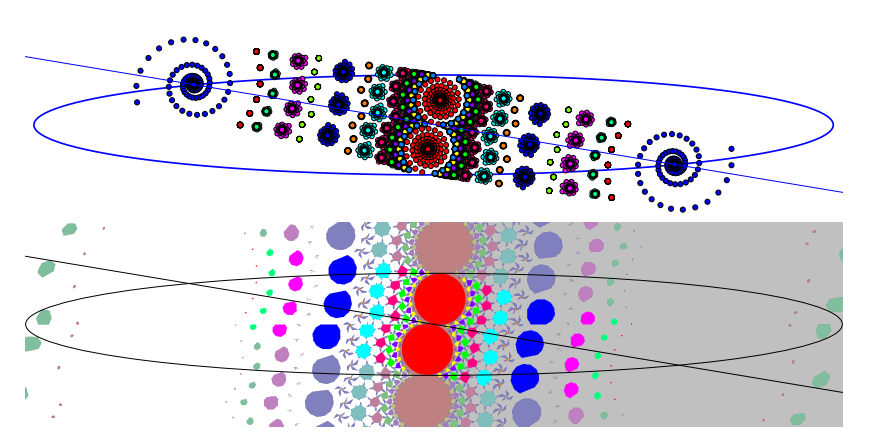

Figure: The  $b = 8$  ellipse and  $y = 6x$  line with both Cinderella plot and plot of the basins.

[Visualizing Basins](#page-17-0) [Numerical Accuracy](#page-21-0)

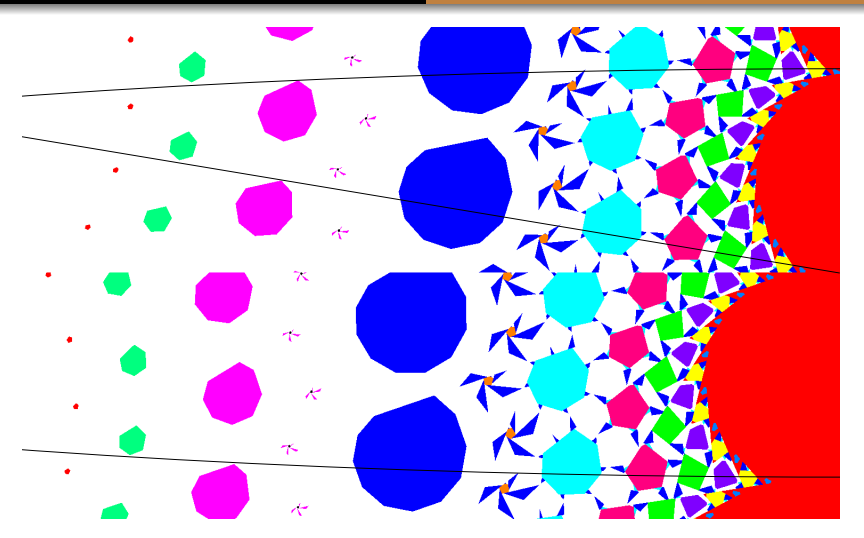

Figure: Zoomed in on the basins.

[The Role of Parallelization](#page-16-0) [Visualizing Basins](#page-17-0)

<span id="page-19-0"></span>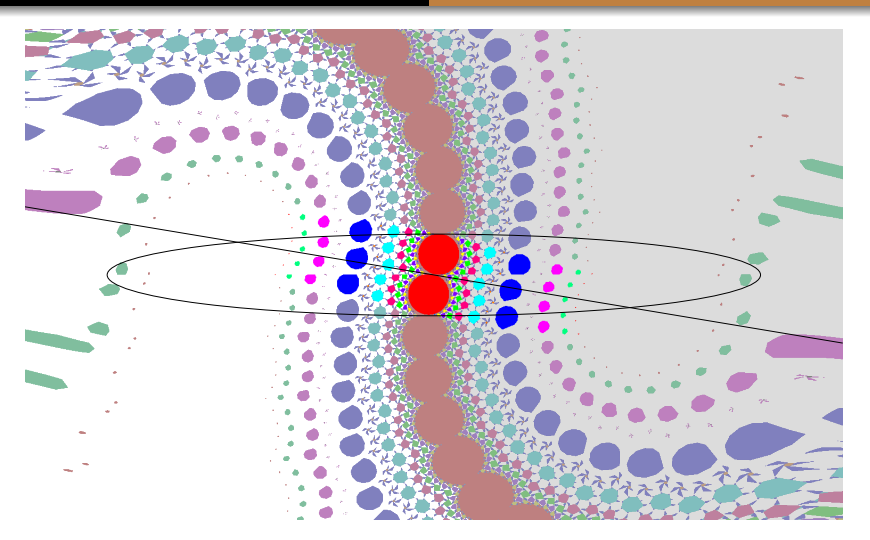

Figure: Zoomed out to see the regions around the ellipse.

[The Role of Parallelization](#page-16-0) [Visualizing Basins](#page-17-0)

# <span id="page-20-0"></span>MoCaO Poster Image Version

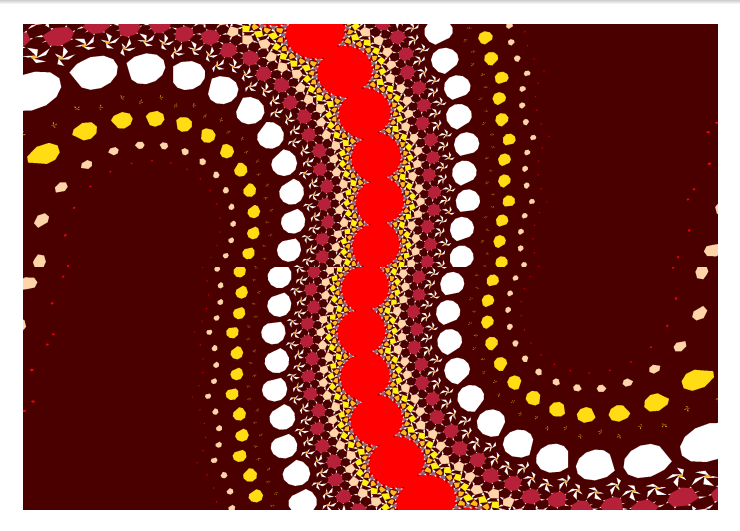

Figure: Coloring based on indigenous [Au](#page-19-0)[str](#page-21-0)[a](#page-19-0)[lia](#page-20-0)[n](#page-21-0) [a](#page-16-0)[rt](#page-17-0)[.](#page-20-0)

 $QQ$ 21 / 55

[The Role of Parallelization](#page-16-0) [Visualizing Basins](#page-17-0) [Numerical Accuracy](#page-21-0)

# <span id="page-21-0"></span>Numerical Accuracy

- In our follow-up paper, "Computing Intersections of Implicitly Specified Plane Curves," [\[22\]](#page-54-1) we explored Douglas-Rachford with Euclidean reflection replaced by Schwarzian Reflection.
- We also created a new projection by computing the intersection of the curve with the line through the point and its Schwarzian reflection.
- Observed deviation of this new method from Euclidean reflection computed by solving Lagrangian system was negligible. [S](#page-20-0)eries [a](#page-20-0)[n](#page-15-0)dth[e](#page-22-0) right of the state of the state of the state of the state of the state of the state of the state of the state of the state of the state of the state of the state of the state of the st

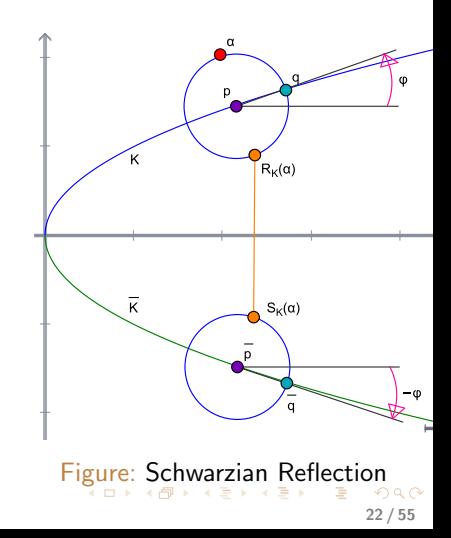

[Feasible Case](#page-22-0) [Infeasible Case](#page-28-0) [Extension to Many Sets](#page-30-0)

# <span id="page-22-0"></span>Lessons about Convergence and Behavior

We compare observations about ellipses to experimental results using Douglas-Rachford by Aragón, Borwein, and Tam.

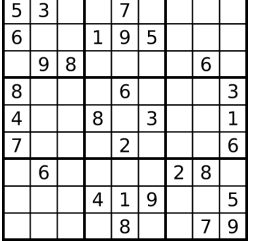

Figure: Solving sudoku puzzles [\[2\]](#page-52-2).<br>Image source Wikimedia Commons [\[25\]](#page-54-2)

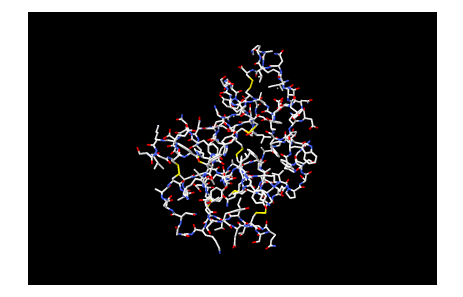

Figure: Solving incomplete euclidean distance matrices for protein mapping [\[3\]](#page-52-3) [\[14\]](#page-53-1), see also Borwein and Baile[y](#page-21-0) [\[5\]](#page-52-4)[.](#page-23-0)

[Feasible Case](#page-22-0) [Infeasible Case](#page-28-0) [Extension to Many Sets](#page-30-0)

# <span id="page-23-0"></span>Convergence: Sudoku 1

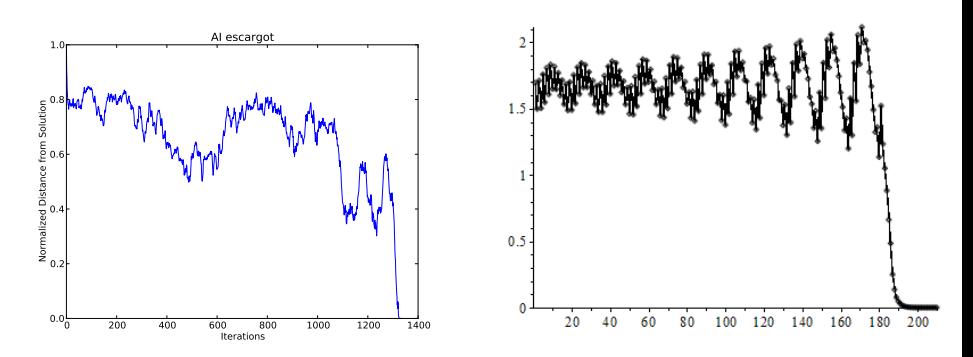

Figure: Left: distance to the solution by iterations of Douglas Rachford for a sudoku puzzle. Right: for the  $b = 2$  ellipse with line  $y = 2x$  with 210 iterates, distance from each iterate to the particular feasible point the sequence converges to.

[Feasible Case](#page-22-0) [Infeasible Case](#page-28-0)

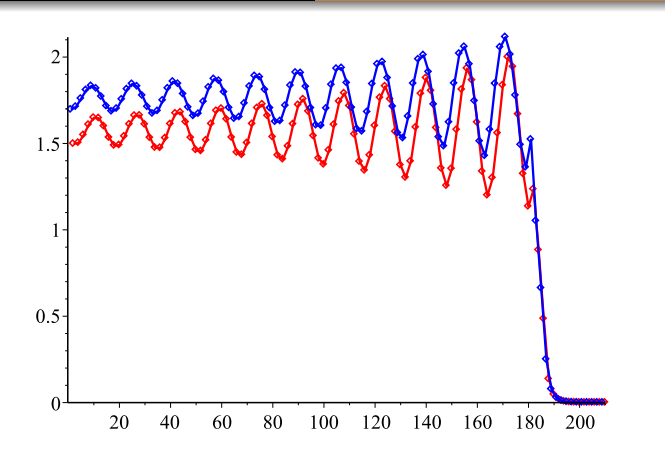

Figure: The same iterates from the right side are shown. By connecting every second iterate and color-coding, we see subsequences in the two different source basins.

[Feasible Case](#page-22-0) [Infeasible Case](#page-28-0) [Extension to Many Sets](#page-30-0)

# Convergence: Sudoku 2

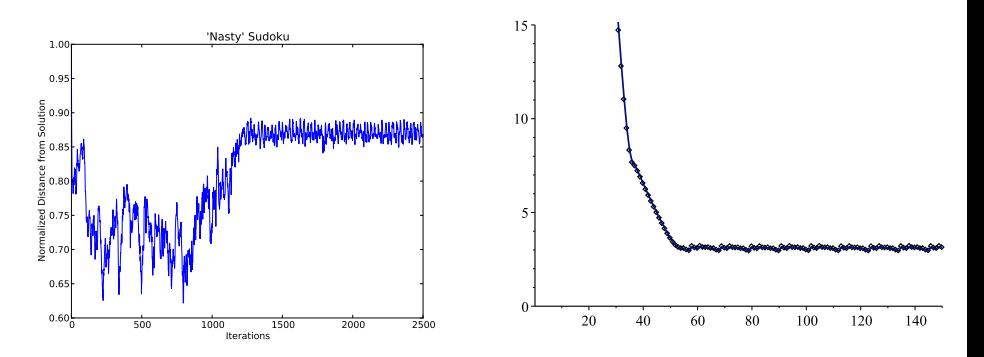

Figure: Left: distance to the solution by iterations of Douglas Rachford for a sudoku puzzle. Right: 150 iterates for the  $b = 14$  ellipse and line  $y = 9x$ . The iterates approach the ellipse before being pulled into the attractive basins for period 11 points.

[Feasible Case](#page-22-0) [Infeasible Case](#page-28-0) [Extension to Many Sets](#page-30-0)

# <span id="page-26-0"></span>Matrix Completion: EDMs

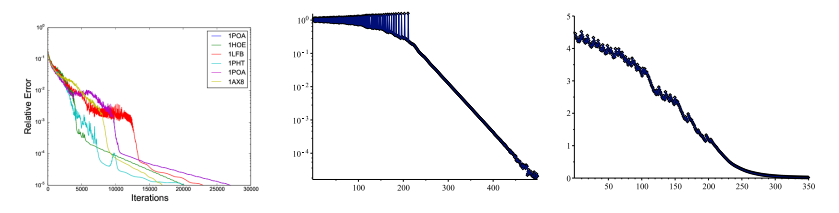

Figure: Left: relative error by iterations (Vertical axis logarithmic) for the Euclidean distance matrices for five proteins. Center: for the  $b = 8$  ellipse and line  $y = 6x$ , relative error by iterations (vertical axis logarithmic) for the 300 iterates which are pictured in Figure [20.](#page-27-0) Right: distance to the actual feasible point for the same 300 iterates.

[Feasible Case](#page-22-0) [Infeasible Case](#page-28-0) [Extension to Many Sets](#page-30-0)

# When Convergence is Slow: Ellipse

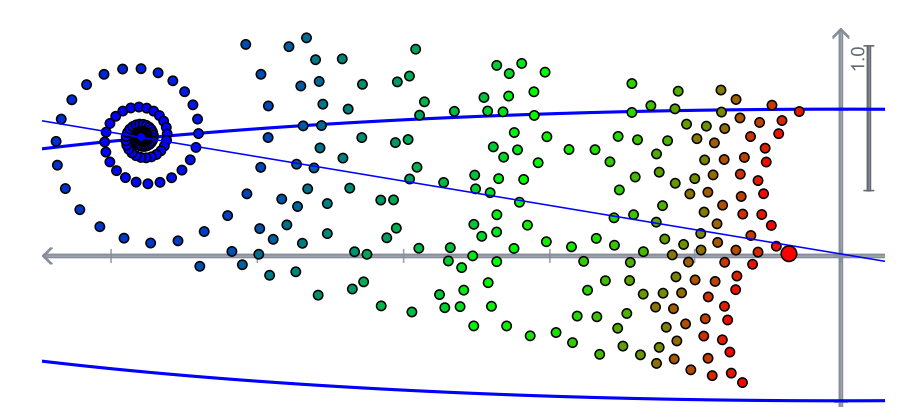

<span id="page-27-0"></span>Figure: For the  $b = 8$  ellipse and the line  $y = 6x$ , convergent sequences of iterates started among the basins of periodicity appear to trace out the shape of the basins on their way to the feasible [poi](#page-26-0)[nt.](#page-28-0)

[Feasible Case](#page-22-0) [Infeasible Case](#page-28-0) [Extension to Many Sets](#page-30-0)

# <span id="page-28-0"></span>A Result on Infeasibility

### Theorem

In a Euclidean Space X, let A, B be sets. Further suppose one of the following:

- $\bullet$  A is compact and  $co(A)$  and  $cl(co(B))$  are disjoint.
- $\bullet$  B is compact and  $cl(co(A))$  and  $\text{co}(B)$  are disjoint.

Then, where  $x_0$  is the starting point and  $\{x_n\}_{n=1}^{\infty}$  are the iterates for Douglas Rachford  $T_{A,B}$ , we have that  $||x_n||$  tends linearly to  $\infty$  with a step size of at least  $d(A, B)$ .

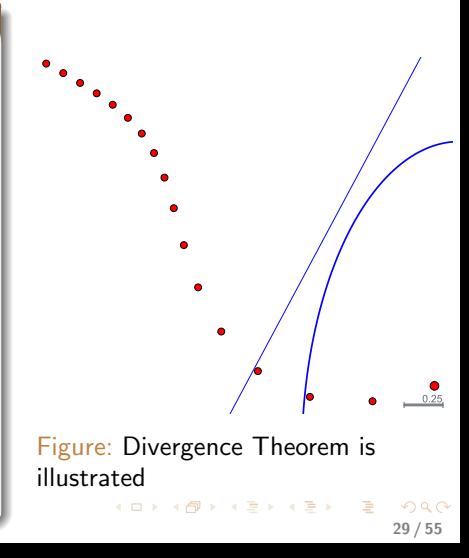

[Feasible Case](#page-22-0) [Infeasible Case](#page-28-0) [Extension to Many Sets](#page-30-0)

# A Result on Infeasibility

### **Corollary**

The image also illustrates a corollary. Using a result from Bauschke and Moursi [\[8\]](#page-52-5), the purple shadow sequence converges to the point on the ellipse which is nearest the line.

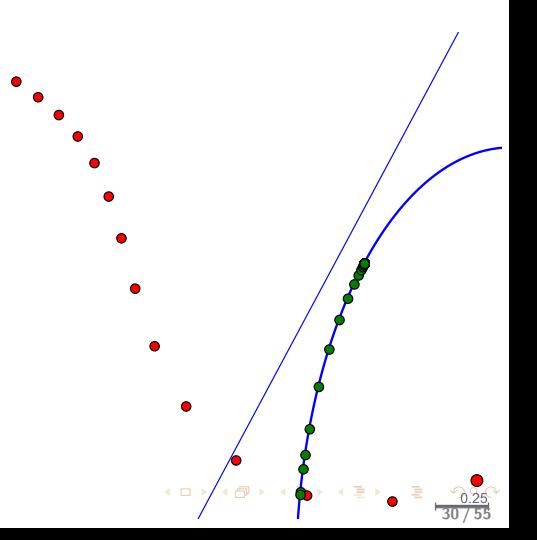

[Feasible Case](#page-22-0) [Infeasible Case](#page-28-0) [Extension to Many Sets](#page-30-0)

# <span id="page-30-0"></span>Extension to Many Sets

- $\bullet$  We can apply this method to a feasibility problem with N sets  $\Omega_1 \dots \Omega_N$  to find  $x \in \cap_{k=1}^N \Omega_k$ .
- We do so by working in the product space  $X^N$  as follows:

$$
\bullet\ A:=\Omega_1\times\cdots\times\Omega_N
$$

• 
$$
B := \{x = (x_1, \ldots, x_N)|x_1 = x_2 = \cdots = x_N\}
$$

- We call this the "divide and concur" method.
	- A is "divide" step of pointwise projection onto the individual sets from the feasibility problem.
	- $\bullet$  B is "concur" step of projection onto the set of agreement.

[Reformulation as a Feasibility Problem](#page-31-0) [Conclusion](#page-49-0)

# <span id="page-31-0"></span>Boundary Valued ODEs

• Consider the problem

$$
y'' = f(y', y, t) \text{ for } a \le t \le b \text{ with } y(a) = \alpha, y(b) = \beta
$$

- Using the finite differences method, we can reformulate a numerical ODE problem as a feasibility problem.
- Let  $t_1 \ldots t_N$  be interior mesh points, so we are computing with  $N + 1$  segments  $[a, t_1], [t_1, t_2], \ldots, [t_N, b]$  of length h.
- By an appropriate centered difference formula,

$$
\frac{y(t_{i+1})-2y(t_i)+y(t_{i-1})}{h^2}=f\left(t_i,y(t_i),\frac{y(t_{i+1})-y(t_{i-1})}{2h}-\frac{h^2}{6}y'''(\eta)\right)+\frac{h^2}{12}y^4(\zeta_i)
$$

For some  $\zeta_i, \eta_i \in (t_{i-1}, t_{i+1})$ .

[Reformulation as a Feasibility Problem](#page-31-0) [Conclusion](#page-49-0)

> . . .

# <span id="page-32-0"></span>Reformulation as a Feasibility Problem

- $\bullet$  We seek a numerical solution  $\omega = (\omega_0, \ldots, \omega_{N+1})$  such that  $y(a) = \alpha = \omega_0, y(t_1) = \omega_1, \ldots, y(b) = \beta = \omega_{N+1}.$
- **•** From formula on previous slide, we obtain a nonlinear system:

$$
-\alpha + 2\omega_1 - \omega_2 + h^2 f\left(t_1, \omega_1, \frac{\omega_2 - \alpha}{2h}\right) = 0 \text{ Eqn(1)}
$$

$$
-\omega_1 + 2\omega_2 - \omega_3 + h^2 f\left(t_2, \omega_2, \frac{\omega_3 - \omega_1}{2h}\right) = 0 \text{ Eqn(2)}
$$

$$
-\omega_{N-2} + 2\omega_{N-1} - \omega_N + h^2 f\left(t_{N-1}, \omega_{N-1}, \frac{\omega_N - \omega_{N-2}}{2h}\right) = 0 \text{ Eqn}(N-1)
$$

$$
-\omega_{N-1} + 2\omega_N - \beta + h^2 f\left(t_N, \omega_N, \frac{\beta - \omega_{N-1}}{2h}\right) = 0 \text{ Eqn}(N)
$$

• Let  $\Omega_i = {\omega = (\omega_1, \dots, \omega_N)}|\omega$  satisfies the *i*th equation}. Finding  $\omega \in \bigcap_{k=1}^N \Omega_k$  $\omega \in \bigcap_{k=1}^N \Omega_k$  $\omega \in \bigcap_{k=1}^N \Omega_k$  numerically solves [th](#page-31-0)[e](#page-33-0) O[D](#page-32-0)[E](#page-33-0)[.](#page-30-0)

[Reformulation as a Feasibility Problem](#page-31-0)

# <span id="page-33-0"></span>Product Space Projections

# $P_A(x)$  updates all colored values.

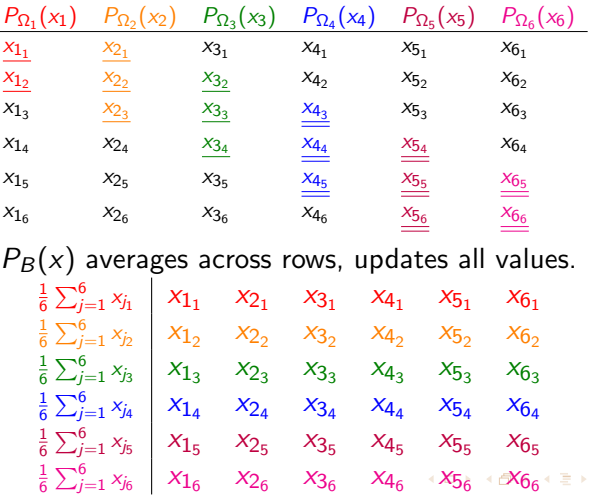

 $\Omega$ 34 / 55

舌

[Speeding Up Convergence](#page-34-0)

<span id="page-34-0"></span>Alternative Scheme I: Stacking (Intersections)

L.

 $P_A(x)$  updates all colored values.

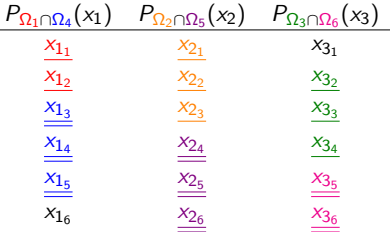

 $P_B(x)$  averages across rows, updates all values.

$$
\begin{array}{c|ccccc}\n\frac{1}{3} \sum_{j=1}^{3} x_{j_1} & x_{11} & x_{21} & x_{31} \\
\hline\n\frac{1}{3} \sum_{j=1}^{3} x_{j_2} & x_{12} & x_{22} & x_{32} \\
\hline\n\frac{1}{3} \sum_{j=1}^{3} x_{j_3} & x_{1_3} & x_{2_3} & x_{3_3} \\
\hline\n\frac{1}{3} \sum_{j=1}^{3} x_{j_4} & x_{1_4} & x_{2_4} & x_{3_4} \\
\hline\n\frac{1}{3} \sum_{j=1}^{3} x_{j_5} & x_{1_5} & x_{2_5} & x_{3_5} \\
\hline\n\frac{1}{3} \sum_{j=1}^{3} x_{j_6} & x_{1_6} & x_{2_6} & x_{3_6} & x_{3
$$

[Speeding Up Convergence](#page-34-0)

## <span id="page-35-0"></span>Alternative Scheme II

# $P_A(x)$  updates all colored values.

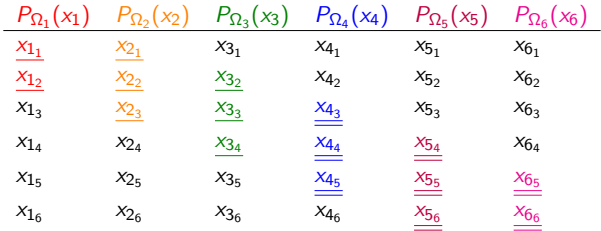

 $P_B(x)$  averages across only updated values in rows, updates all.

$$
\begin{array}{c|ccccccccc}\n\frac{1}{2} \sum_{j=1}^{2} x_{j1} & x_{11} & x_{21} & x_{31} & x_{41} & x_{51} & x_{61} \\
\hline\n\frac{1}{3} \sum_{j=1}^{3} x_{j2} & x_{12} & x_{22} & x_{32} & x_{42} & x_{52} & x_{62} \\
\hline\n\frac{1}{3} \sum_{j=2}^{4} x_{j3} & x_{13} & x_{23} & x_{33} & x_{43} & x_{53} & x_{63} \\
\hline\n\frac{1}{3} \sum_{j=3}^{5} x_{j4} & x_{14} & x_{24} & x_{34} & x_{44} & x_{54} & x_{64} \\
\hline\n\frac{1}{3} \sum_{j=4}^{6} x_{j5} & x_{15} & x_{25} & x_{35} & x_{45} & x_{55} & x_{65} \\
\hline\n\frac{1}{2} \sum_{j=5}^{6} x_{j6} & x_{16} & x_{26} & x_{36} & x_{46} & x_{56} & x_{66} \\
\end{array}
$$

[Reformulation as a Feasibility Problem](#page-31-0) [Examples](#page-36-0) [Conclusion](#page-49-0)

# <span id="page-36-0"></span>**Examples**

Unless otherwise specified:

- $x_0=(\omega,\ldots,\omega)\in R^{{\sf N}\times{\sf N}}$  where  $\omega_i=\alpha+\frac{i(\beta-\alpha)}{{\sf N}+1}, i=1,\ldots,{\sf N}$ matches the affine function satisfying the boundary values.
- $N = 21$
- We compute the error via the  $L_2$  norm:

$$
\epsilon:=\frac{b-a}{N+1}\sum_{k=1}^N|\omega_k'-\omega_k|^2.
$$

- When  $\omega'_k$  is the value of the true solution at  $x_k = a + \frac{k(b-a)}{N+1}$  $N+1$ and  $\omega_k$  represents the solution of the finite difference problem at  $x_k$  calculated using Newton's method,  $\epsilon$  measures the error between the true solution and the approximate solution.
- $\bullet$  We expect th[is](#page-35-0) error to decrease as N is [inc](#page-37-0)[r](#page-35-0)[ea](#page-36-0)[se](#page-37-0)[d](#page-35-0)[.](#page-36-0)

[Examples](#page-36-0)

<span id="page-37-0"></span>Example:  $y'' = \frac{1}{8}$  $\frac{1}{8}(32+2x^3-yy')$ 

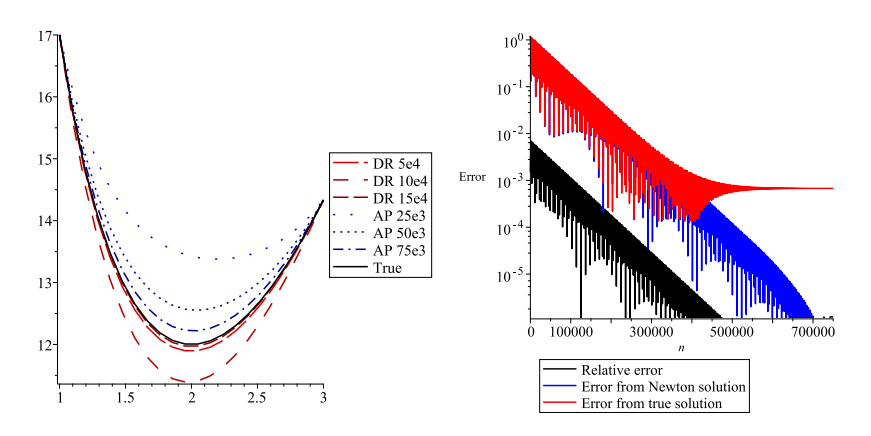

(a) True and approximate solutions  $(a)$  Error for DR iterates Figure: Convergence behavior for a poly[no](#page-36-0)[mi](#page-38-0)[al](#page-36-0) [E](#page-37-0)[xa](#page-38-0)[m](#page-35-0)[p](#page-48-0)[le](#page-49-0)[.](#page-30-0)

 $QQ$ 38 / 55

[Examples](#page-36-0)

### <span id="page-38-0"></span>Example:  $y'' = \frac{1}{8}$  $\frac{1}{8}(32+2x^3-yy')$

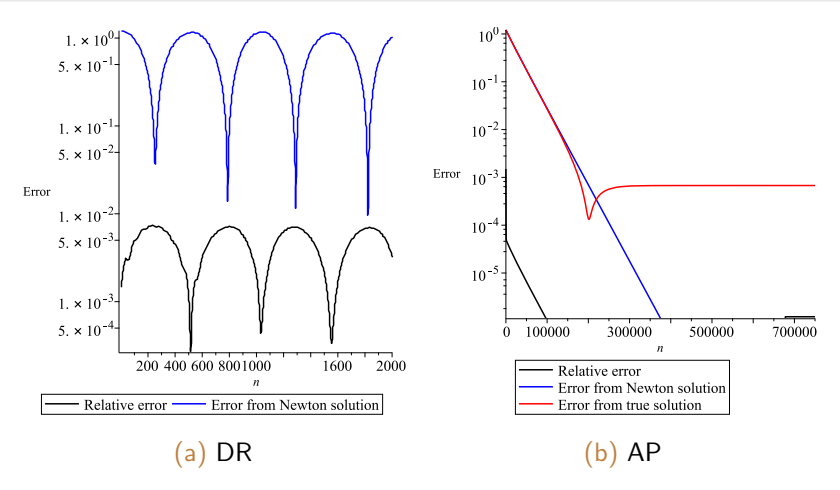

<span id="page-38-1"></span>Figure: Convergence behavior for a polynomial example.

[Examples](#page-36-0) **[Conclusion](#page-49-0)** 

# Examples:  $(y'' = -|y|)$  and  $(y'' = 0$  if  $x < 0$  and y otherwise)

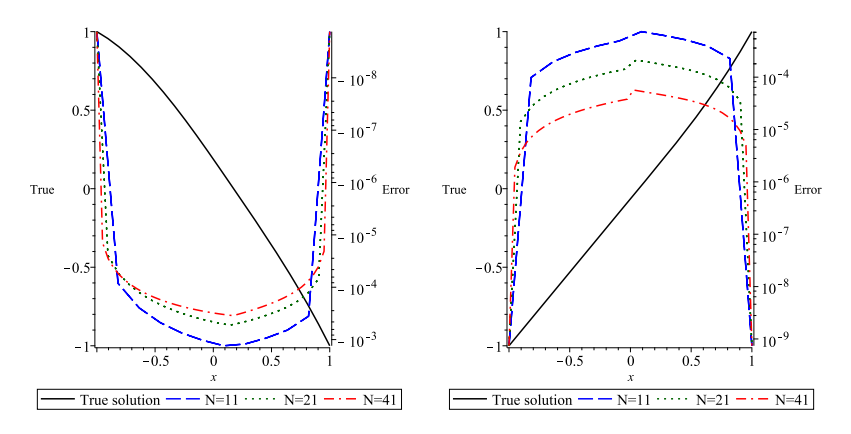

Figure: True solutions (left axis scale) and effect of partition size on error between true solution and estimate by Newton (right axis scale) for Examples [??](#page-0-1) (left) and [??](#page-0-1) (right). 

[Examples](#page-36-0)

# <span id="page-40-0"></span>Example:  $y'' = 0$  if  $x < 0$  and y otherwise

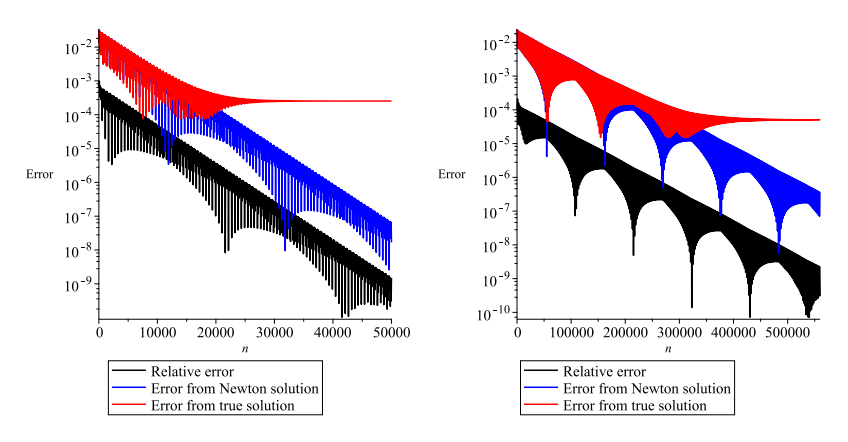

Figure: Effect of N on DR convergence:  $N=11$  (left),  $N=21$  (right)

[Examples](#page-36-0)

<span id="page-41-0"></span>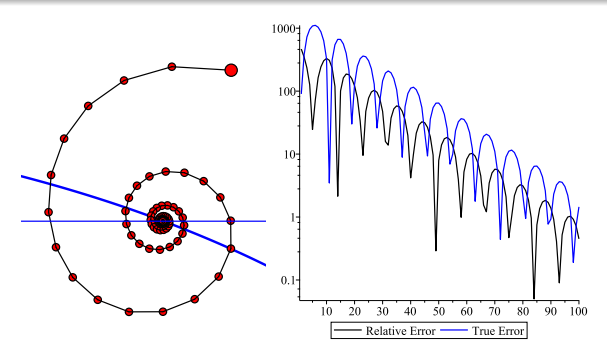

Figure: Relative error and error from true solution for converging DR iterates for an ellipse and line.

- Behavior is consistent with other contexts  $\bullet$
- Here the line is the analog of our diagonal set  $B(??)$  $B(??)$  $B(??)$ , and so at right we report  $||P_Lx_{n+1} - P_Lx_n||_2$
- $\bullet$  $\bullet$  $\bullet$  The similarities to Figure [23](#page-38-1) are unmist[ak](#page-40-0)[ab](#page-42-0)le[.](#page-41-0)

 $QQ$ 

**[Examples](#page-36-0)** 

<span id="page-42-0"></span>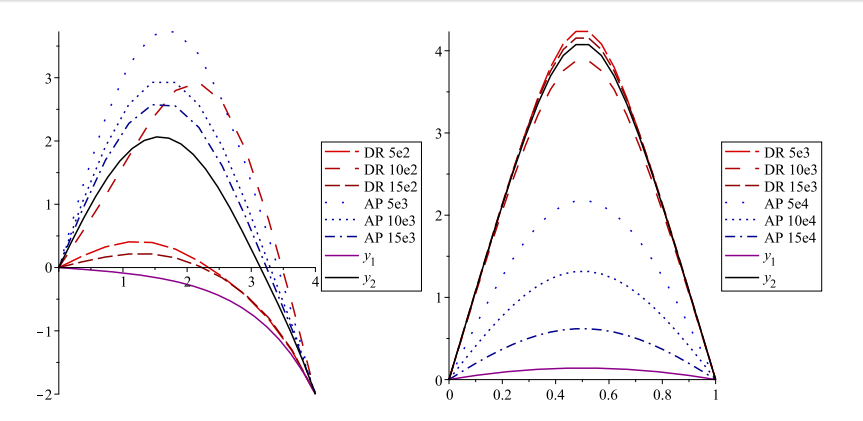

Figure: DR and AP may converge to two different solutions from the same starting point: at left an absolute value problem, at right an exponential problem.

**[Examples](#page-36-0)** 

# <span id="page-43-0"></span>Example  $y'' = -|y|$

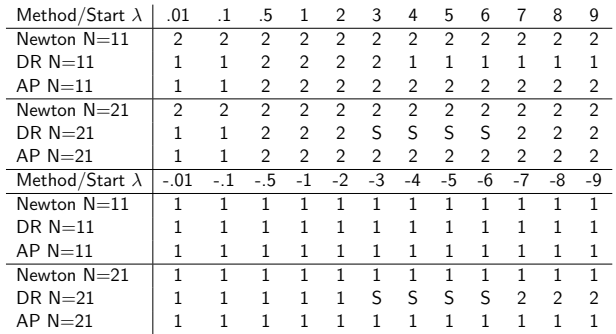

Table: Sensitivity to starting point for an absolute value problem: 1 or 2 indicate the method converged to  $y_1$  or  $y_2$  while S indicates the method appeared stuck after 5E5 iterates. Column headers of  $\lambda$  indicate functions which matched the boundary values and were  $\lambda \chi_{(0,4)}$  everywhere else.

[Examples](#page-36-0)

# <span id="page-44-0"></span>Example:  $y'' = -|y|$

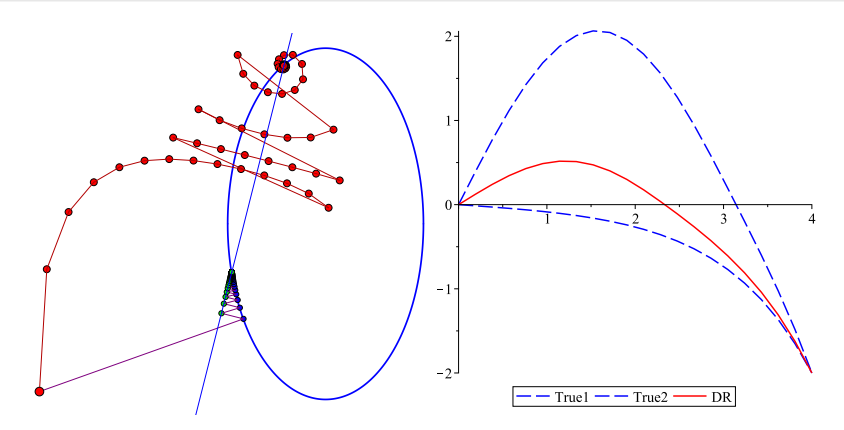

Figure: Left: DR started sufficiently far from two feasible points may converge to the farther of the two while AP converges to the nearer. Right: for Example [??](#page-0-1) after 5E5 iterates DR ap[pea](#page-43-0)r[s](#page-45-0) [st](#page-43-0)[uc](#page-44-0)[k](#page-45-0) [f](#page-35-0)[o](#page-30-0)[r](#page-48-0) [s](#page-49-0)o[m](#page-31-0)[e](#page-54-0) station points. starting points.

 $\Omega$ 45 / 55

<span id="page-45-0"></span>[Preliminaries on Douglas Rachford](#page-2-0) [Dynamic Exploration](#page-8-0) [Tools for Visualization](#page-16-0) [Examples](#page-36-0) [Convergence Results](#page-22-0) [Boundary Valued ODEs](#page-31-0)  $8. \times 10^{-7}$  $6. \times 10^{-7}$  $0.1$  $4 \times 10$ 

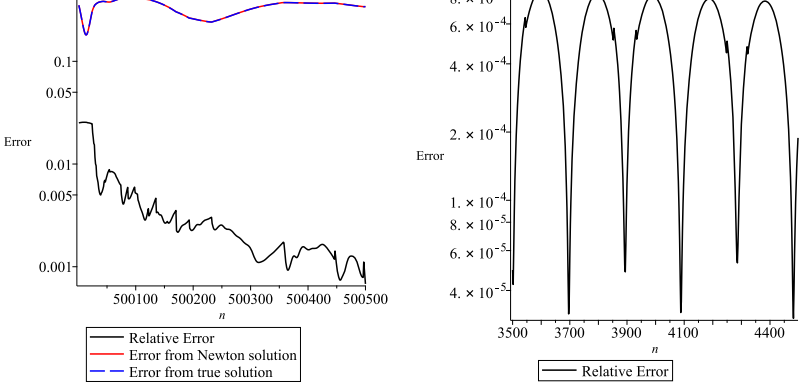

Figure: Left: stuck DR. Right: relative error tends toward a pattern other than smooth oscillation.

**[Examples](#page-36-0)** 

Example:  $y'' = -|y|$ 

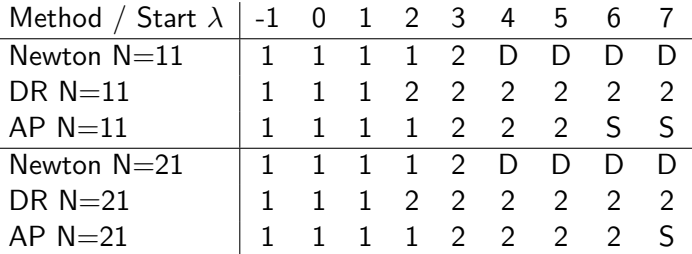

Table: Sensitivity to starting point for Example [??](#page-0-1): 1, 2 indicates the method converged to  $y_1, y_2$  respectively while "D" and "S" respectively indicate the method diverged or appeared stuck. Column headers of  $\lambda$ indicate functions which matched the boundary values and were  $\lambda \chi_{(0,1)}$ everywhere else.

[Examples](#page-36-0)

# Example: Heaviside

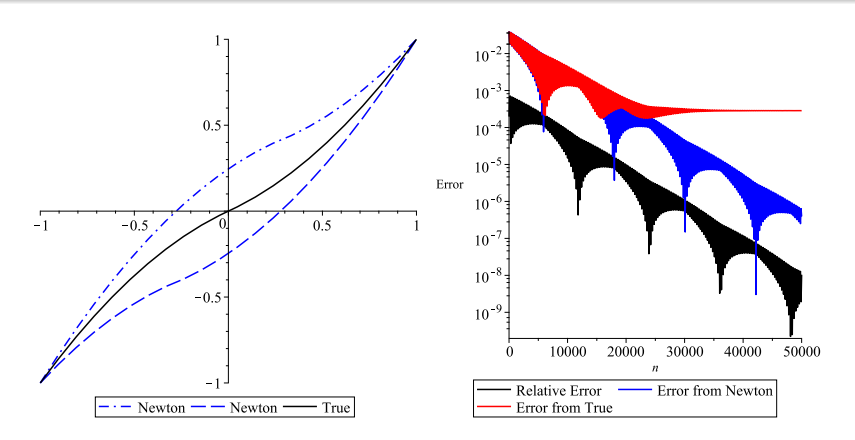

Figure: Newton's Method may cycle for certain starting points in a Heaviside problem (left) while DR converges (right).

**[Examples](#page-36-0)** 

# <span id="page-48-0"></span>Examples: Summary

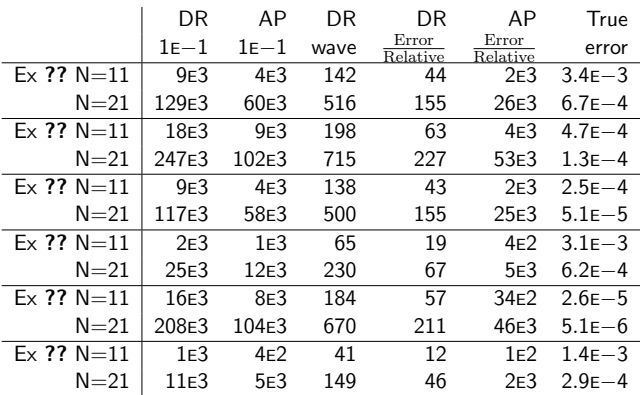

Table: A summary of experimental results from all examples.

[Reformulation as a Feasibility Problem](#page-31-0) **[Conclusion](#page-49-0)** 

### <span id="page-49-0"></span>Lessons

- The poor tradeoff in convergence rate for finer partitions suggests some modifications to the method for solving real world problems.
	- One such modification is to begin with a coarse partition and increase the fineness over time.
	- Another is to simply switch to a more traditional solver once sufficient proximity to the true solution is suspected from analysis of the relative error.
- **•** The impressive stability of the Douglas-Rachford method relative to more traditional methods is consistent with previous findings in the application of these methods to finding the intersections of analytic curves [[?LSS](#page-0-1)]
- This property and its unique suitability for parallelization make it an ideal candidate for employment in settings where traditional solvers fail. イロト イ押 トイヨ トイヨ トーヨー

**[Conclusion](#page-49-0)** 

<span id="page-50-0"></span>This work is dedicated to the memory of Jonathan Borwein: our advisor, mentor, and friend.

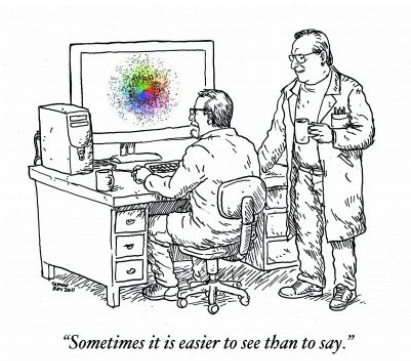

Image drawn by Simon Roy at request of Jon and Veselin Jungic: (<http://jonborwein.org/2016/08/jon-borwein-a-friend-and-a-mentor/>[\)](#page-0-0)  $\Omega$ 51 / 55

<span id="page-51-0"></span>[Speeding Up Convergence](#page-34-0) [Examples](#page-36-0) **[Conclusion](#page-49-0)** 

# Thanks for listening!

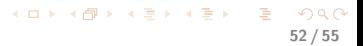

[Reformulation as a Feasibility Problem](#page-31-0) [Conclusion](#page-49-0)

### <span id="page-52-6"></span>References I

- [1] F.J. Aragón, J.M. Borwein. "Global convergence of a non-convex Douglas-Rachford iteration," Journal of Global Optimization 57 (2013), Issue 3, 753769.
- <span id="page-52-2"></span>[2] F.J. Aragón Artacho, J.M. Borwein, and M.K. Tam. "Recent results on Douglas-Rachford methods for combinatorial optimization problems," Journal of Optimization Theory and Applications, 163 (2014) 1-30.
- <span id="page-52-3"></span>[3] F.J. Aragón Artacho, J.M. Borwein, M.K. Tam. "Douglas-Rachford feasibility methods for matrix completion problems," ANZIAM Journal. 55(4) (2014) 299-326.
- [4] F.J. Aragón Artacho, R. Campoy: "Solving graph coloring problems with the Douglas-Rachford algorithm." Submitted December 2016, arXiv: <https://arxiv.org/pdf/1612.05026v1.pdf>
- <span id="page-52-4"></span>[5] David H. Bailey and Jonathan M. Borwein, "Experimental computation as an ontological game changer: The impact of modern mathematical computation tools on the ontology of mathematics." In Mathematics, Substance and Surmise: Views on the Meaning and Ontology of Mathematics, Springer, 25-67.
- [6] H.H. Bauschke and P.L. Combettes, Convex Analysis and Monotone Operator Theory in Hilbert Spaces, second edition, Springer, 2017.
- <span id="page-52-0"></span>[7] H.H. Bauschke, P.L. Combettes, and R.D. Luke, "Phase retrieval, error reduction algorithm, and Fienup variants: a view from convex optimization", J. Opt. Soc. Amer. A 19 (2002), 1334–1345.
- <span id="page-52-5"></span>[8] Heinz H. Bauschke and Walaa M. Moursi, "On the Douglas-Rachford algorithm," <http://arxiv.org/pdx/1604.04603.pdf.>
- <span id="page-52-1"></span>[9] J. Benoist, "The Douglas-Rachford Algorithm for the Case of the Sphere and the Line." Journal of Global Optimization: 63 (2015), 363-380.
- [10] J.M. Borwein. "The Life of Modern Homo Habilis Mathematicus: Experimental Computation and Visual Theorems." Tools and Mathematics, 23-90, in Mathematics Education [Libra](#page-51-0)ry[, v](#page-53-2)[ol](#page-51-0)[.](#page-52-6) [347,](#page-54-0) [S](#page-48-0)[pri](#page-49-0)[nger](#page-54-0)[,](#page-30-0) [20](#page-31-0)[16.](#page-54-0)

 $\equiv$ 

 $\left\{ \begin{array}{ccc} 1 & 0 & 0 \\ 0 & 1 & 0 \end{array} \right. \times \left\{ \begin{array}{ccc} \frac{1}{2} & 0 & 0 \\ 0 & 0 & 0 \end{array} \right. \times \left\{ \begin{array}{ccc} \frac{1}{2} & 0 & 0 \\ 0 & 0 & 0 \end{array} \right.$ 

[Reformulation as a Feasibility Problem](#page-31-0) [Conclusion](#page-49-0)

## <span id="page-53-2"></span>References II

- [11] J.M. Borwein, S.B. Lindstrom, B. Sims, M. Skerritt and A. Schneider, "Dynamics of the Douglas Rachford Method for Ellipses and p-Spheres," to appear in Set Valued Variational Analysis, available at <https://arxiv.org/abs/1610.03975> .
- <span id="page-53-0"></span>[12] J.M. Borwein and B. Sims, The Douglas-Rachford algorithm in the absence of convexity, Fixed-Point Algorithms for Inverse Problems in Science and Engineering, Springer Optimization and its Applications: 49 (2011), 93-109.
- [13] J.M. Borwein, and M.K. Tam, "A cyclic Douglas–Rachford iteration scheme," Journal of Optimization Theory and Applications, 160 (2014), 1–29.
- <span id="page-53-1"></span>[14] J.M. Borwein and Matthew K. Tam. "Reflection methods for inverse problems with applications to protein conformation determination," Springer volume on the CIMPA school [[?GeneralizedNashEquilibriumProblems](#page-0-1), [?BilevelprogrammingandMPEC](#page-0-1)], New Delhi, India, Dec. 2012.
- [15] Haim Brezis, Functional Analysis, Sobolev Spaces and Partial Differential Equations, Springer (2011).
- [16] R.L. Burden, D.J. Faires, and A.M. Burden, Numerical Analysis, Cengage Learning, 2016.
- [17] J. Douglas and H.H. Rachford, "On the numerical solution of the heat conduction problem in 2 and 3 space variables," Transactions of the AMS 82 (1956), 421439.
- [18] F. Deutsch, Rate of convergence of the method of alternating projections, in B. Brosowski and F. Deutsch (eds), Parametric Optimization and Approximation, Birkhäuser, Basel, 1983, pp96–107.
- [19] Asen L. Dontchev, private communication.
- [20] J. Douglas and H.H. Rachford, "On the numerical solution of the heat conduction problem in 2 and 3 space variables," Transactions of the AMS 82 (1956), 421439.

[Reformulation as a Feasibility Problem](#page-31-0) [Conclusion](#page-49-0)

55 / 55

**KORK EX KEY ST WAR** 

## <span id="page-54-0"></span>References III

- [21] V. Lakshmikantham and D. Trigiante, Theory of Difference Equations Numerical Methods and Applications, Marcel Dekker, 2002, ppx+300.
- <span id="page-54-1"></span>[22] S.B. Lindstrom, B. Sims, and M.P. Skerritt, "Computing Intersections of Implicitly Specified Plane Curves," to appear in Journal of Nonlinear and Convex Analysis.
- [23] P.L. Lions and B. Mercier, "Splitting algorithms for the sum of two nonlinear operators," SIAM Journal on Numerical Analysis, 16 (1979), 964979.
- [24] Tristan Needham, Visual complex analysis, Clarendon Press, Oxford, 1997, ppxiii+612.
- <span id="page-54-2"></span>[25] Tim Stellmach - SVG version of "Sudoku-by-L2G-20050714.gif," a Sudoku layout generated by the GNU program Su Doku Solver and contributed in the public domain by Lawrence Leonard Gilbert. Created in Inkscape., Public Domain, <https://commons.wikimedia.org/w/index.php?curid=1167411>
- [26] G. Pierra "Decomposition through formalization in a product space," Math. Programming, 28 (1984), 96115.